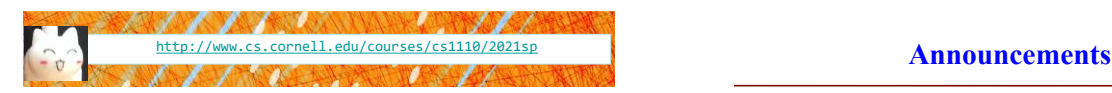

# Lecture 19:

## **while Loops**

(Sections 7.3, 7.4)

### CS 1110

### Introduction to Computing Using Python

[E. Andersen, A. Bracy, D. Fan, D. Gries, L. Lee, S. Marschner, C. Van Loan, W. White]

- A4 and Lab 14 due Fri Apr 16
- Labs 15&16 due Mon Apr 19
- Prelim 2 modality/time "regrade requests" due last night. You will get a response from us by tomorrow (Friday)
- Prelim 2 on Apr 22 (Thurs) 6:30-8pm, scheduled by university
	- Tues Apr 20 lecture  $\rightarrow$  review
	- $\blacksquare$  Lab sections next week  $\rightarrow$  review (no new lab exercise)
	- Thurs Apr 22 lecture  $\rightarrow$  office hour
- Prelim 2 topics end with previous lecture and the current labs (on classes). Today's topic, while-loop, will not be on Prelim 2. See Prelim 2 Study Guide on course website for more detail.

3

### **Recall: For Loops**

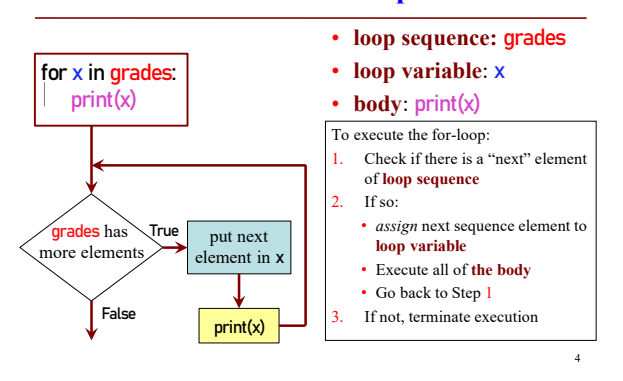

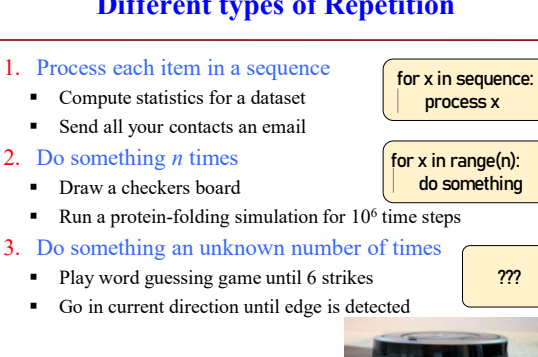

### **Beyond Sequences: The while-loop**

6

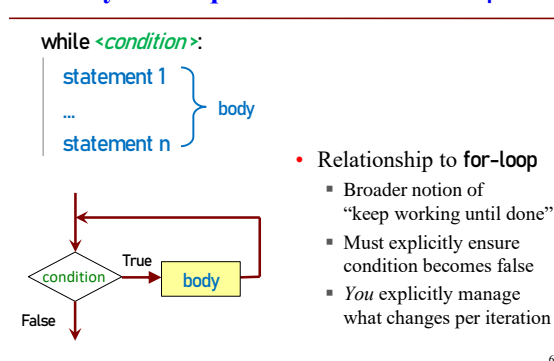

### **While-Loops and Flow**

<https://www.flickr.com/photos/janitors/albums/72157642146435575/with/13058966193/>

print('Well done!')

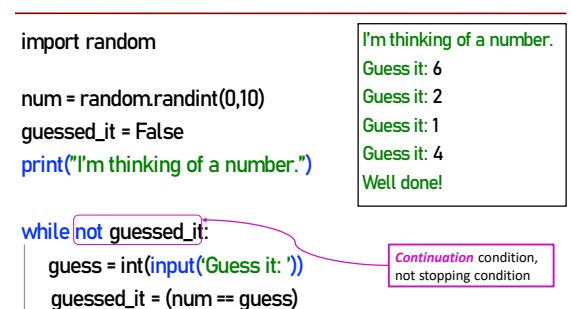

### **Different types of Repetition**

7

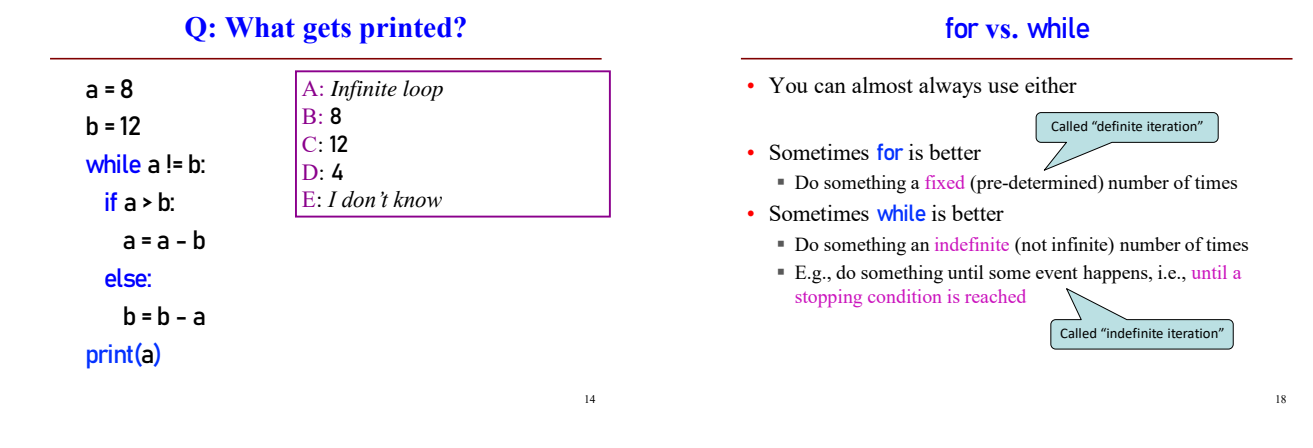

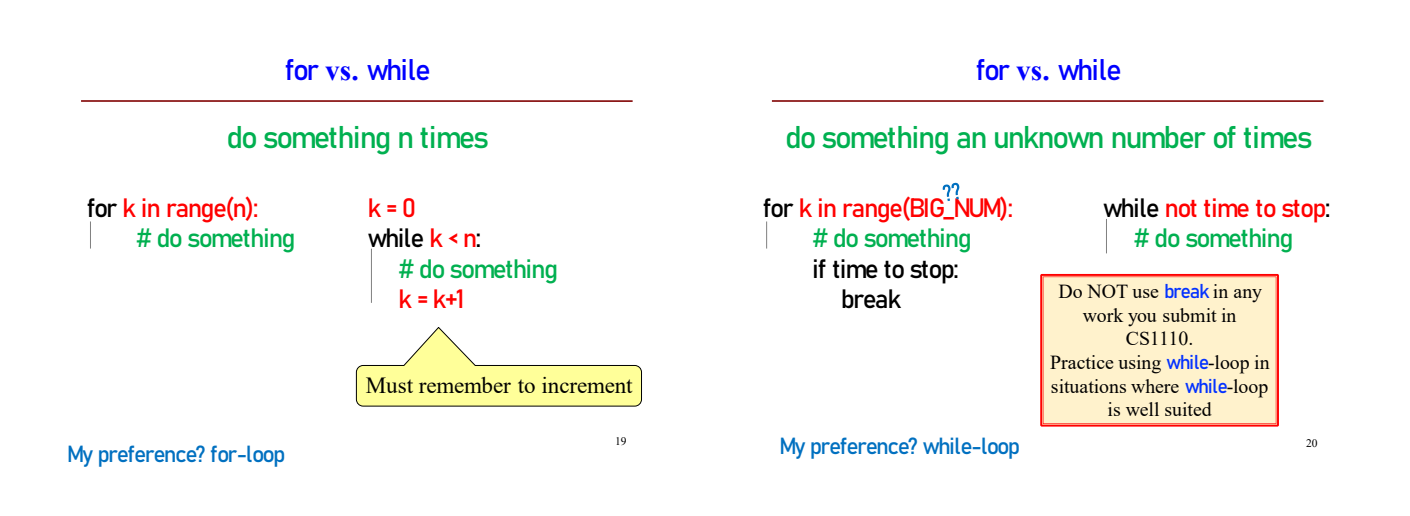

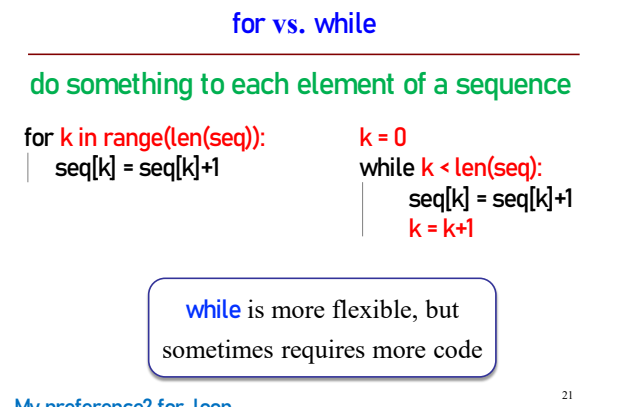

### **for vs. while**

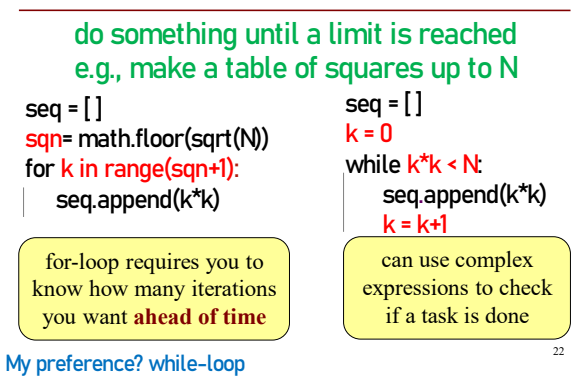

### My preference? for-loop

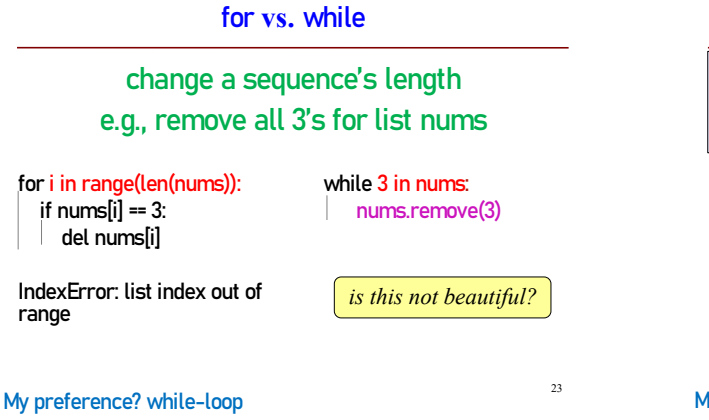

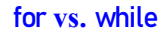

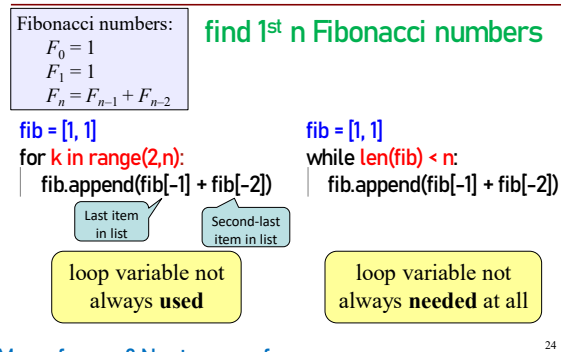

My preference? No strong preference

### **Using while-loops Instead of for-loops**

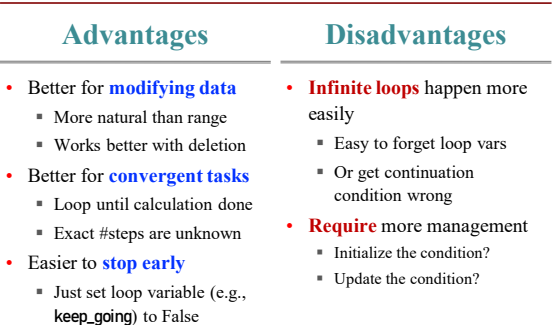

25

 $28$ 

### **Setting up a while-loop**

- 0. Situation is to do something until an event happens
- 1. Write the continuation condition
	- Create var names as necessary to express condition
	- May be easier to negate stop condition to get continuation condition
- 2. Initialize loop vars (vars in loop condition) as necessary

27

31

- 3. In loop body: update loop vars to possibly change loop condition from True to False
- 4. Write the rest of the loop body

**Improve number guessing game**

#### import random min\_num= 1 max\_mum= 10 max\_chances= 5

secret\_num= random.randint(min\_num, max\_mum) print("I have a number from "+str(min\_num)+" to "+str(max\_mum)) print("You have "+str(max\_chances)+" chances to guess it")

# User guesses until all chances used up or guessed correctly

1. Allow fixed number of guesses

*For you to add later:* 2. If a guess is wrong, tell player whether it was too high or too low.

### **Optional extra practice**

Modify game.py from previous lecture (Lec 18, guessing a secret word) to use a while-loop instead of recursion